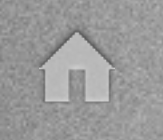

# Image Segmentation using Seg3D

< →

# **Segmentation From Clinical Scans**

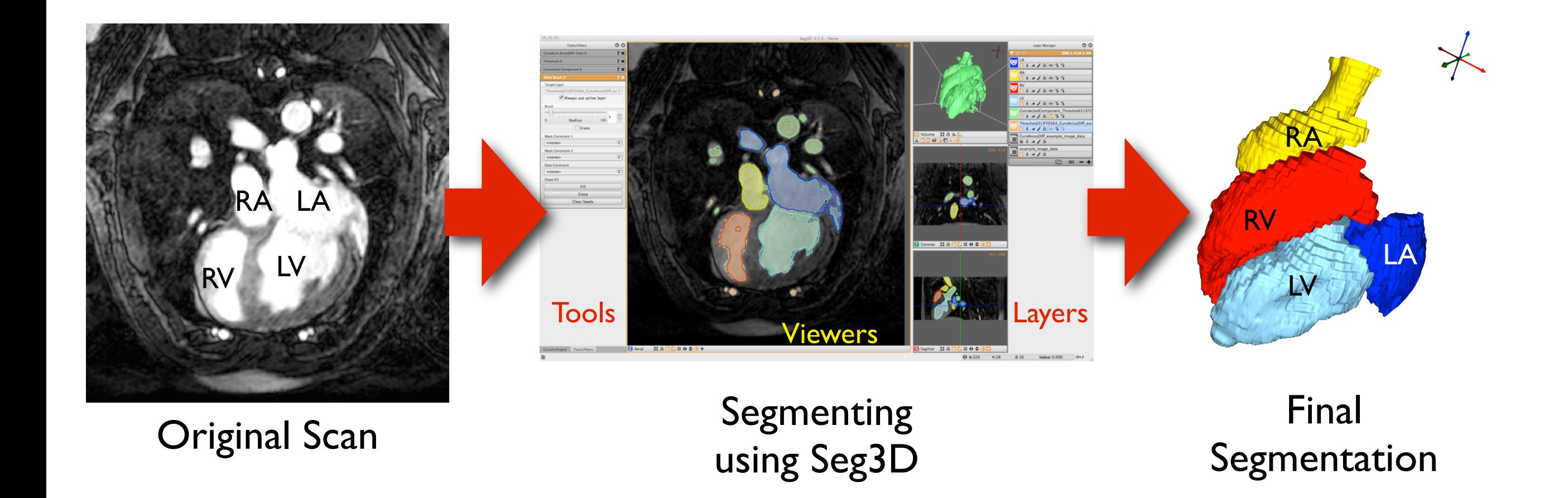

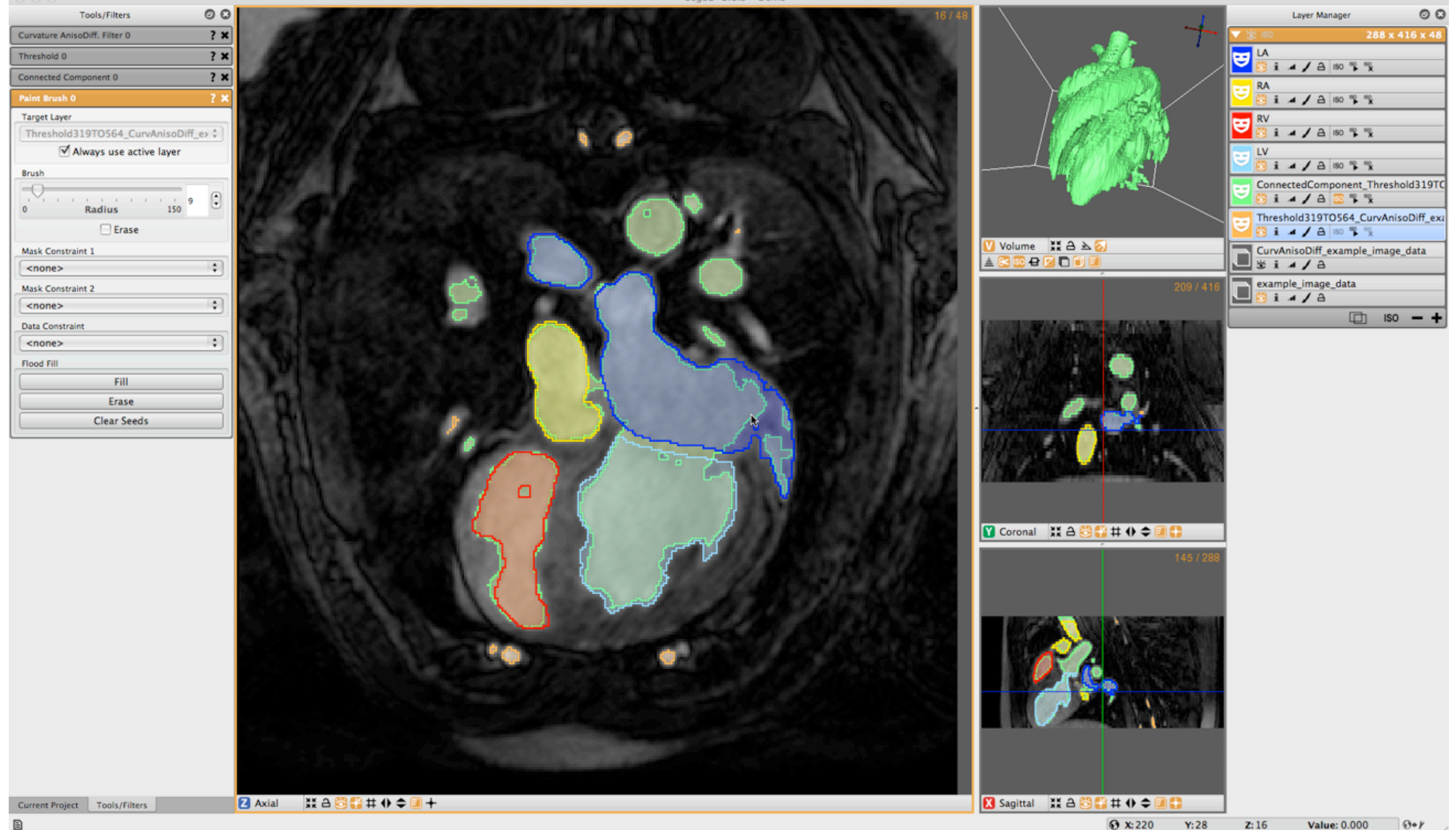

### **Tools Menu**

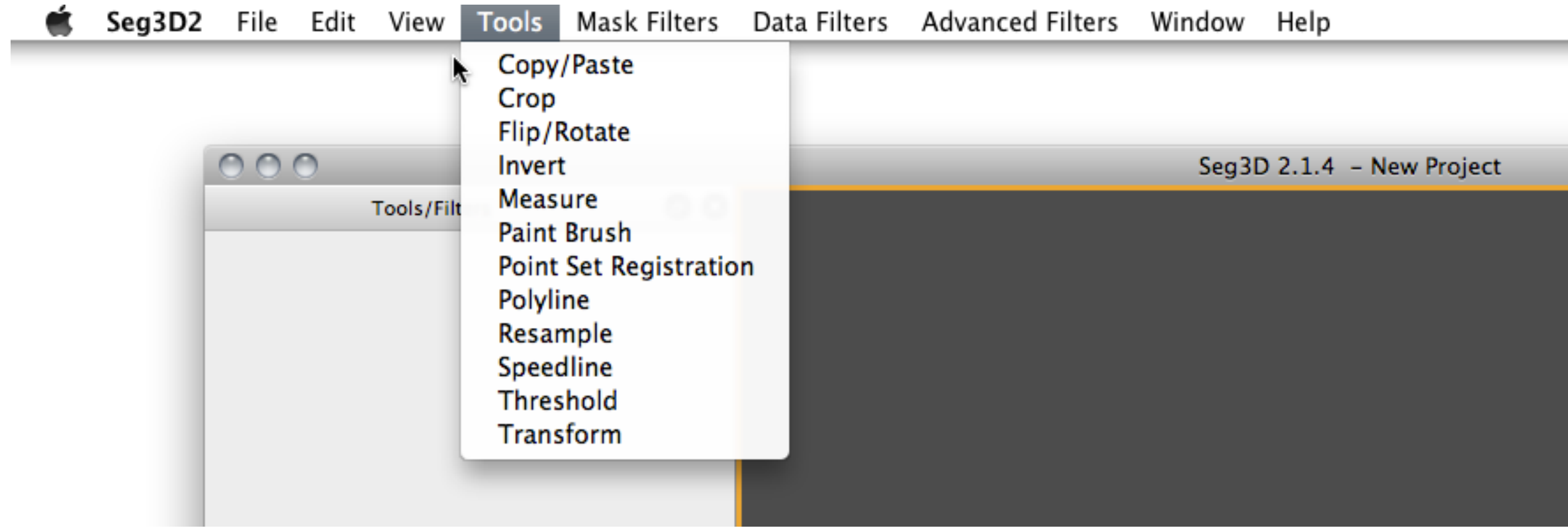

• Interactive tools for operating on volume

# **Mask Filters Menu**

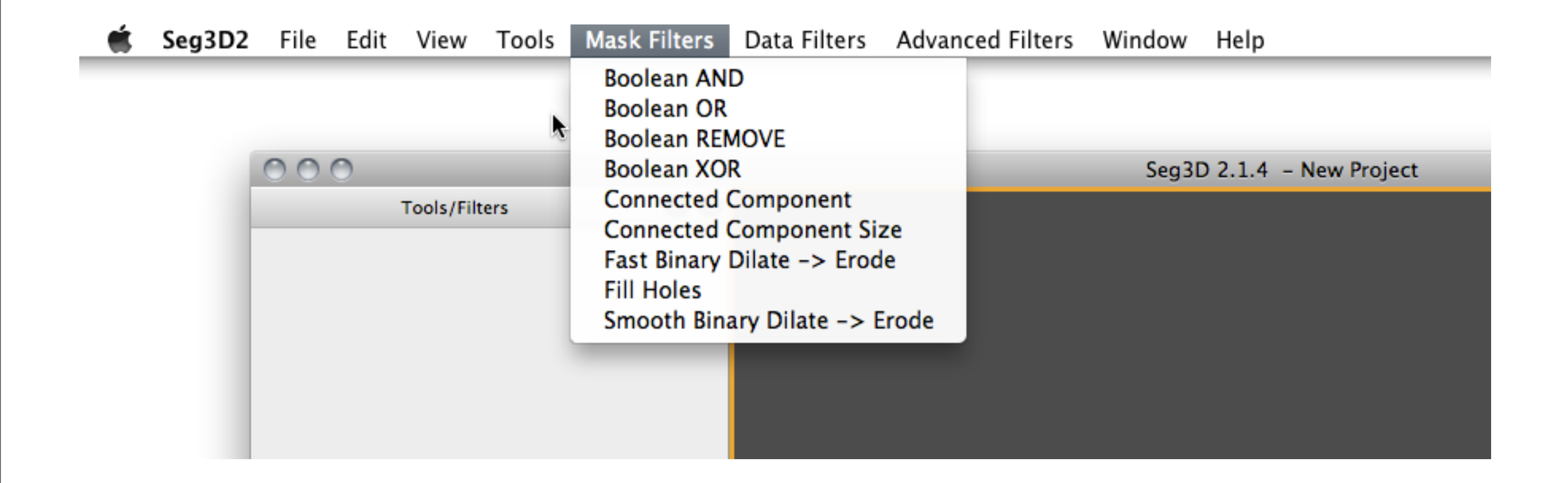

• Operations on label masks

## **Data Filters Menu**

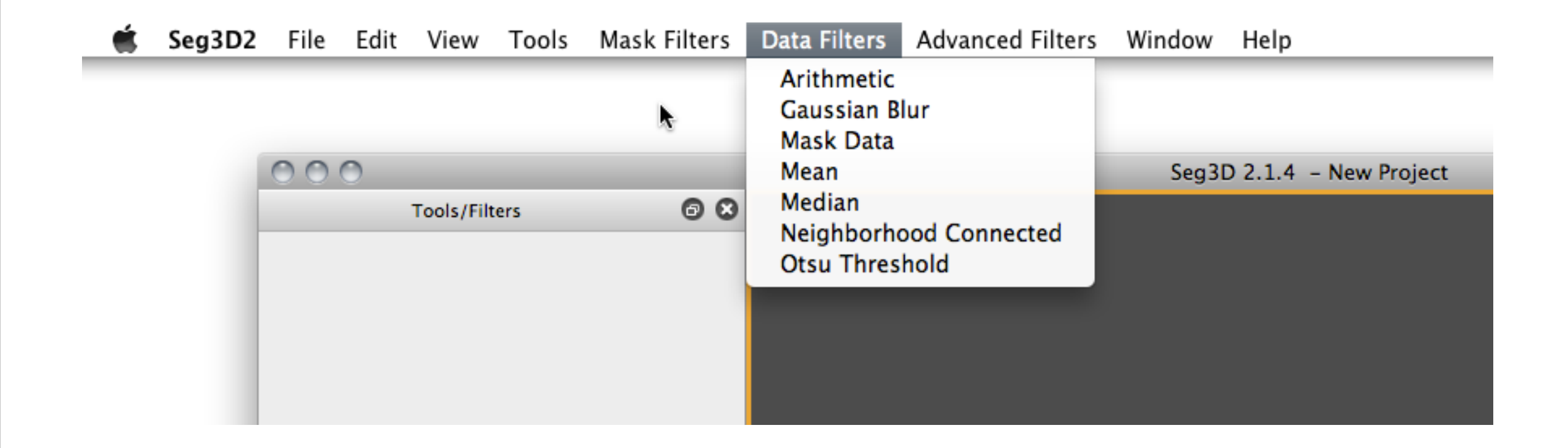

• Simple operations on layers (data or mask)

# **Advanced Filters Menu**

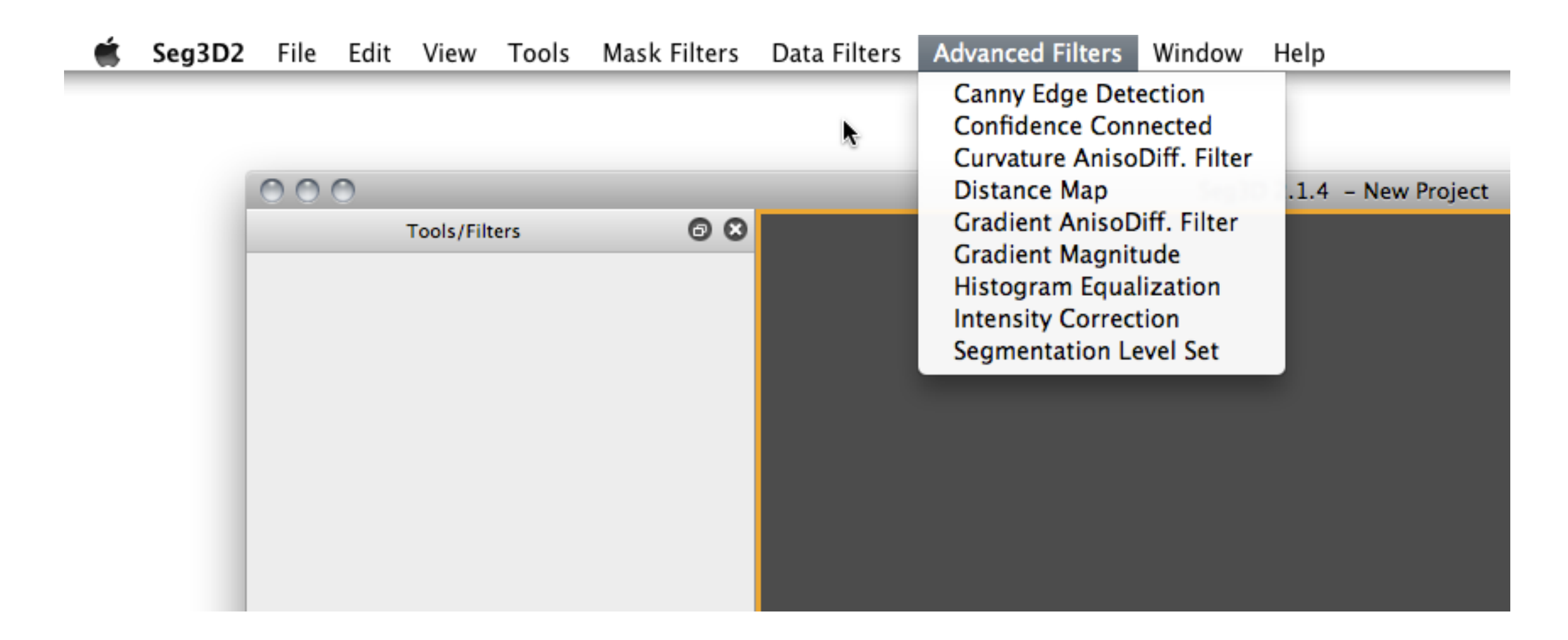

• Filters implementing complex algorithms

#### Architecture of Seg3D: Project Folders

#### Example of a project directory

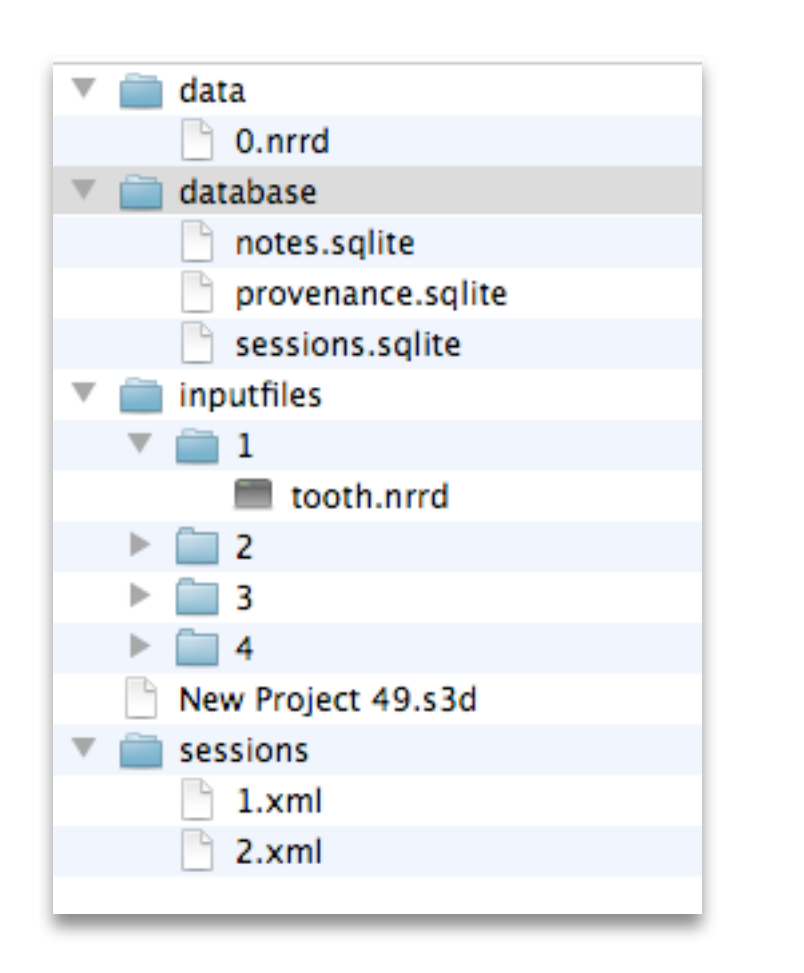

Data files used in the sessions. Each volume is only stored once and masks are grouped together into one nrrd file

Database files

Provenance requires play back hence a copy is made of all the files that are imported, so all information is stored (GLP)

Main project file (XML format)

Each session is listed as its own file

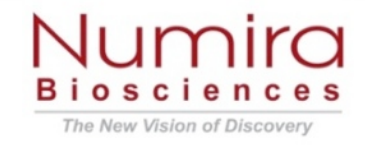

#### Architecture of Seg3D: Layered Approach

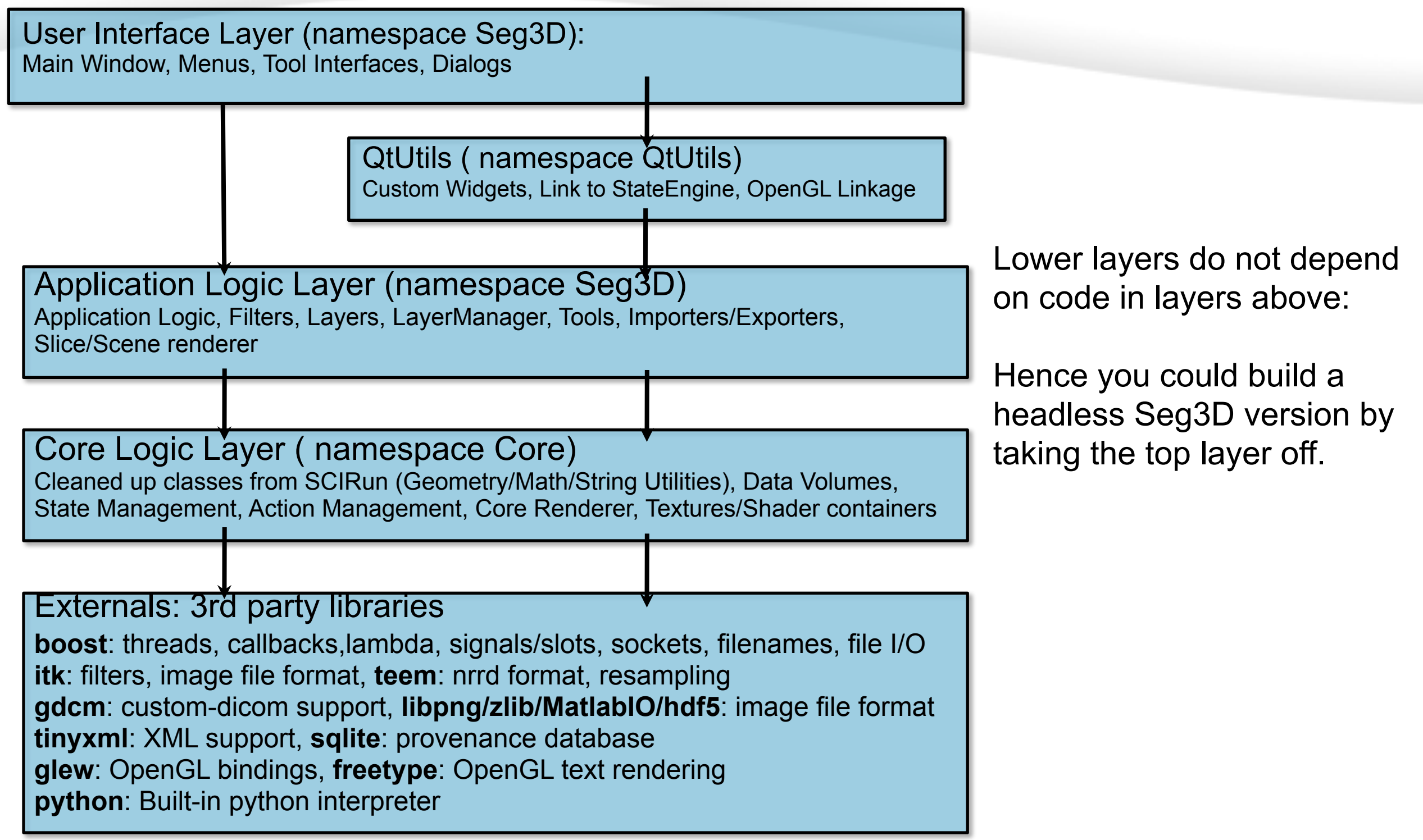

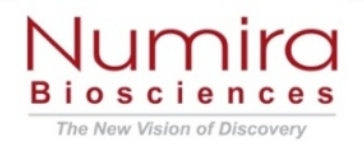

#### Architecture of Seg3D: Directory Structure

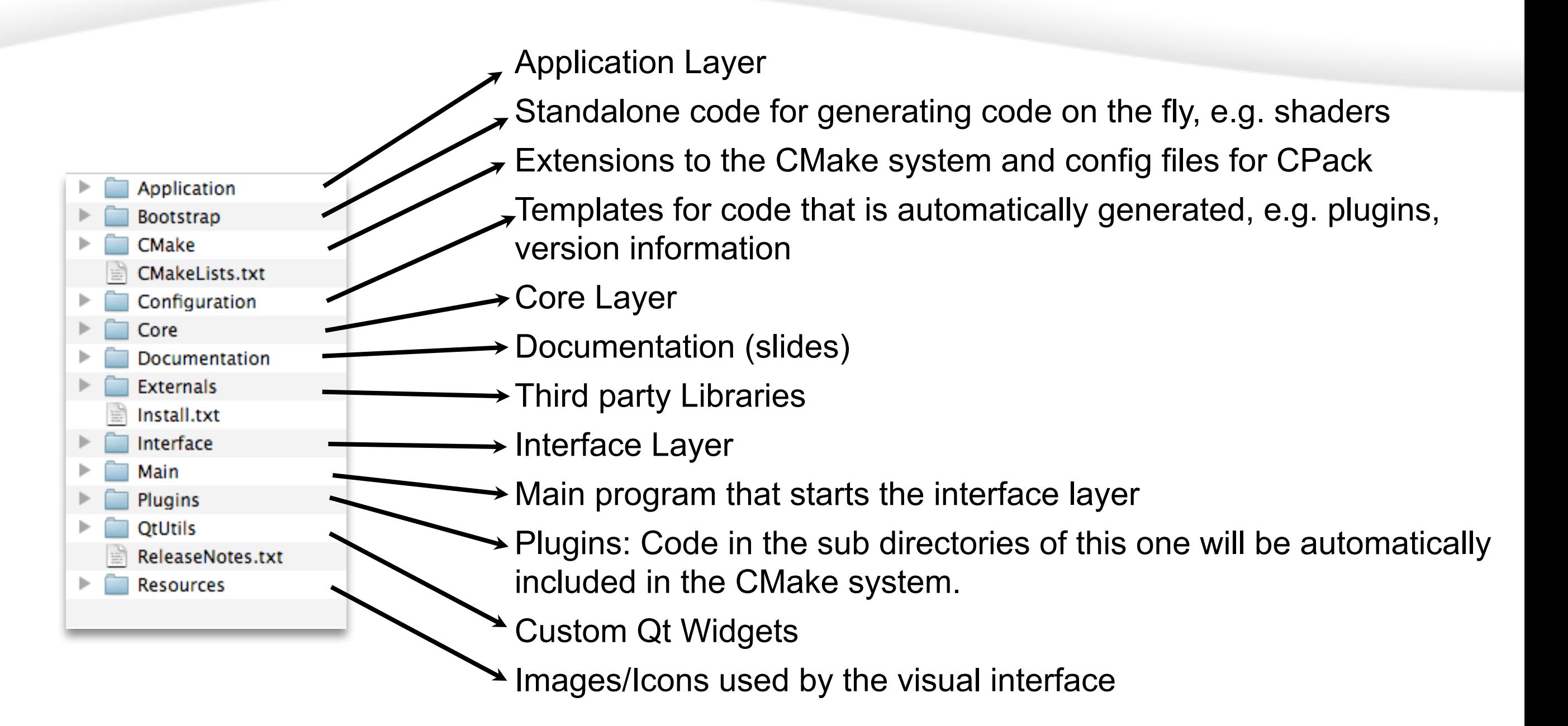

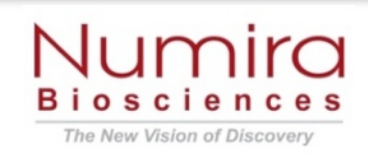